# Package 'WaMaSim'

October 12, 2022

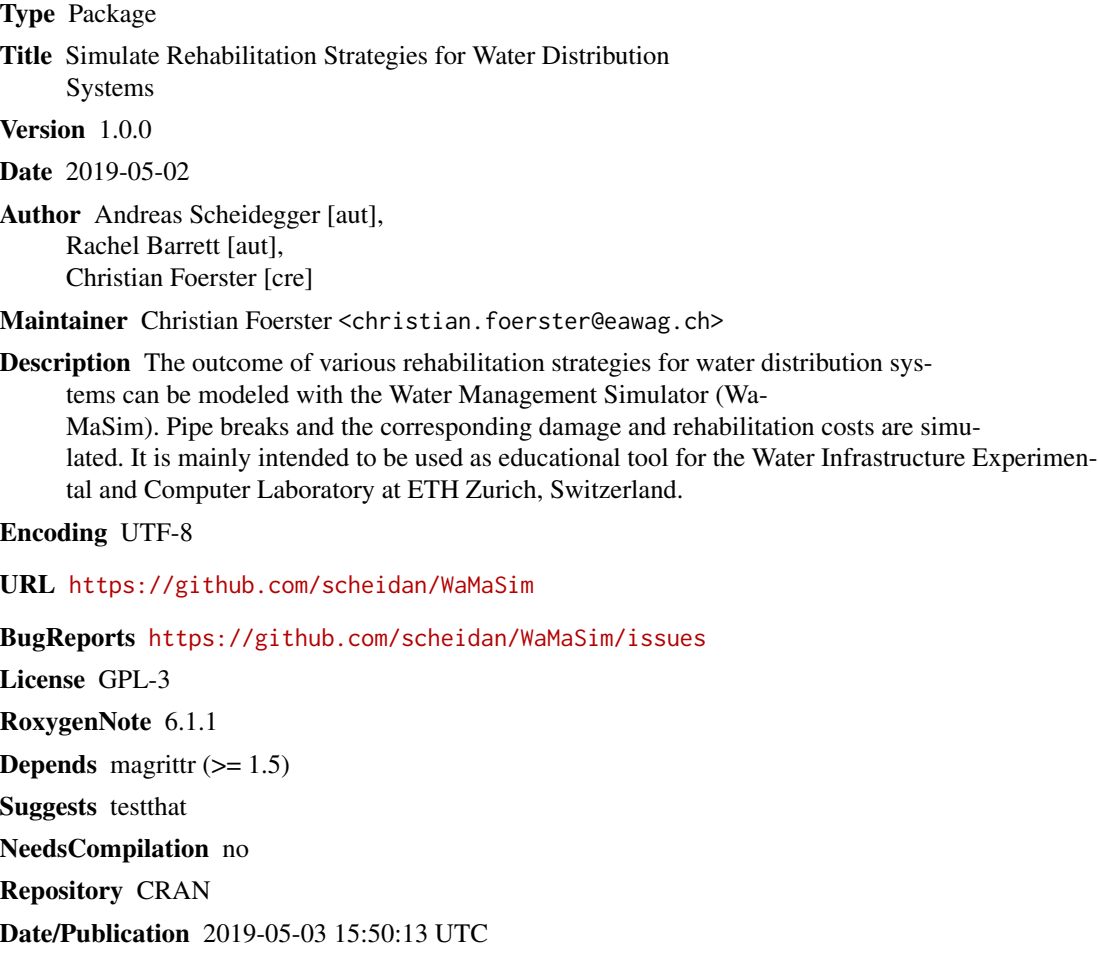

## R topics documented:

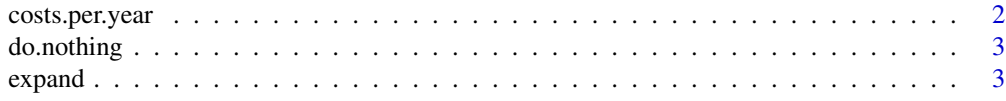

### <span id="page-1-0"></span>2 costs.per.year

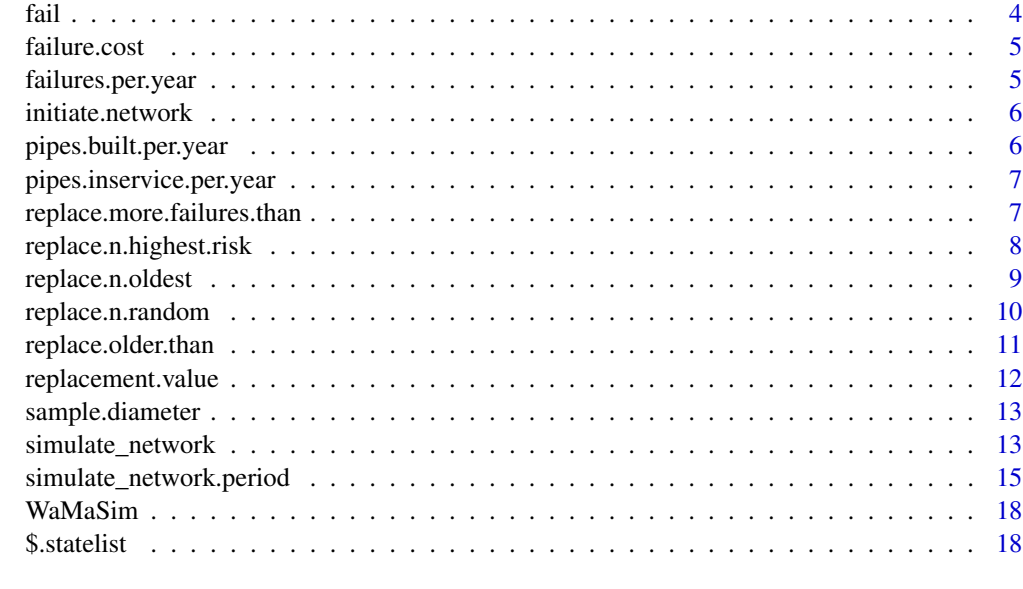

#### **Index** 2008 **[19](#page-18-0)99**

costs.per.year *Calculate the total costs per year*

### Description

The annual total costs are calculated. The total costs consist of damage, failure and rehabilitation costs.

### Usage

costs.per.year(statelist, income)

### Arguments

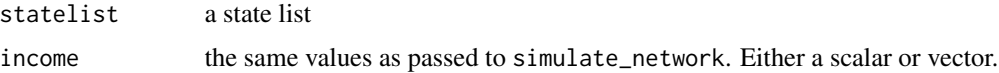

#### Value

a vector of the total cost per year

### Author(s)

<span id="page-2-1"></span><span id="page-2-0"></span>

Dummy strategy to model no rehabilitation at all.

#### Usage

do.nothing(state)

#### Arguments

state a state list

#### Value

a state list

#### Author(s)

Andreas Scheidegger

#### See Also

[replace.n.highest.risk](#page-7-1), [replace.n.oldest](#page-8-1), [replace.n.random](#page-9-1), [replace.older.than](#page-10-1), replace.more.failures.th

#### Examples

## define a strategy function that can be passed to simulate\_network(): mystrategy <- . %>% do.nothing

expand *Model expansion of the network*

#### Description

Expand the network with additional pipes. The diameter of these pipes is sampled.

#### Usage

```
expand(state, n.new, separate.budget = FALSE)
```
#### <span id="page-3-0"></span>Arguments

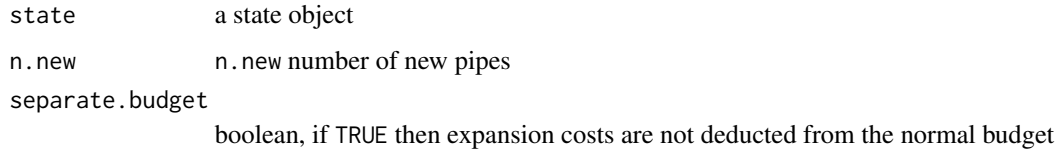

#### Value

the expanded inventory

#### Author(s)

Andreas Scheidegger

fail *Model failures of the network*

### Description

Allows pipes to randomly fail. If a failure occurs, the failure costs (repair + damage) are calculated and subtracted from the budget. Note, that this may result in a negative budget.

#### Usage

fail(state, prob.failure)

#### Arguments

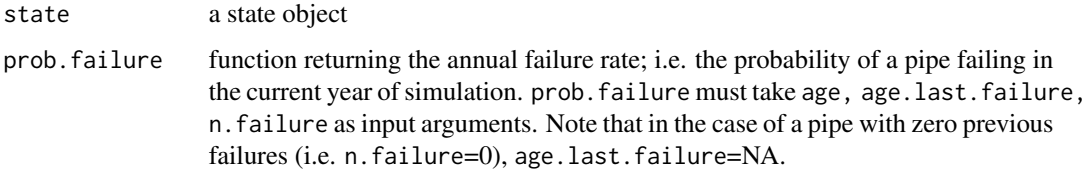

#### Value

inventory with new failures

#### Author(s)

<span id="page-4-0"></span>

Calculate the costs caused by a failure according to Section 7.1 in "The Water Network Management Challenge", Max Maurer 2017.

#### Usage

```
failure.cost(diameter, mean = FALSE)
```
#### Arguments

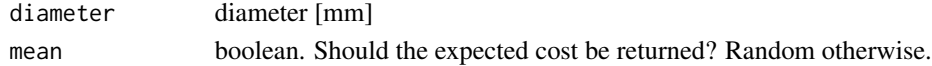

#### Value

if mean=FALSE, the failure costs [CHF] are sampled randomly. If mean=TRUE, the expected average costs are returned.

#### Author(s)

Andreas Scheidegger

failures.per.year *Calculate number of failures per year*

#### Description

The number of failures per year is calculated from a state list produced by [simulate\\_network](#page-12-1).

#### Usage

```
failures.per.year(statelist)
```
#### Arguments

statelist a statelist

#### Value

vector containing the number of failures per year

#### Author(s)

<span id="page-5-1"></span><span id="page-5-0"></span>initiate.network *creates the initial network*

#### Description

Creates the initial network that can be used with [simulate\\_network](#page-12-1).

### Usage

initiate.network(inventory =  $0$ , budget = Inf)

#### Arguments

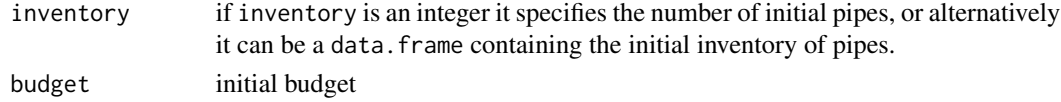

### Value

a state list

#### Author(s)

Andreas Scheidegger

pipes.built.per.year *Calculate number of newly built pipes for each year*

#### Description

The number of newly built pipes per year is calculated from a state list produced by [simulate\\_network](#page-12-1).

#### Usage

```
pipes.built.per.year(statelist)
```
#### Arguments

statelist a statelist

#### Value

vector containing the number of newly built pipes for each year

#### Author(s)

<span id="page-6-0"></span>pipes.inservice.per.year

*Returns the number of pipes in service for each year*

#### Description

The number of pipes in service is calculated for every year based on a state list produced by [simulate\\_network](#page-12-1).

#### Usage

pipes.inservice.per.year(statelist)

#### Arguments

statelist a state list

#### Value

vector containing the number of pipes in service

#### Author(s)

Andreas Scheidegger

<span id="page-6-1"></span>replace.more.failures.than

*Rehabilitation strategy: replace pipes with too many failures*

#### Description

Replace pipes with a high number of failures. Pipes are only replaced if the budget remains positive.

#### Usage

```
replace.more.failures.than(state, failures, max.costs = Inf)
```
#### Arguments

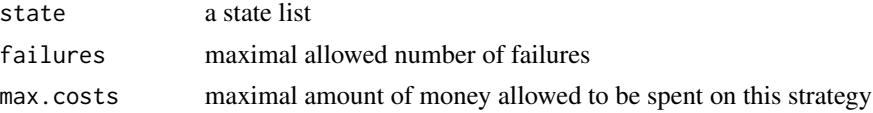

#### Value

a state list

#### <span id="page-7-0"></span>Author(s)

Andreas Scheidegger

#### See Also

[replace.n.highest.risk](#page-7-1), [replace.n.oldest](#page-8-1), [replace.n.random](#page-9-1), [replace.older.than](#page-10-1), [do.nothing](#page-2-1)

#### Examples

```
## define a strategy function that can be passed to simulate_network():
mystrategy <- . %>% replace.more.failures.than(max.failure=3, max.costs=20000)
## or define a more complex strategy by combining multiple strategies
## into a prioritized sequence:
mystrategy <- . %>%
  replace.more.failures.than(failures=2) %>%
  replace.n.oldest(n=3) %>%
  replace.n.highest.risk(n=2, prob.failure=prob.failure.exp) %>%
  replace.older.than(age=8) %>%
  replace.n.random(n=4)
```
<span id="page-7-1"></span>replace.n.highest.risk

*Rehabilitation strategy: replace the* n *pipes with the highest risk*

#### Description

Strategy to prioritize pipes with the highest risk. Pipes are only replaced if the budget remains positive.

#### Usage

```
replace.n.highest.risk(state, n, prob.failure, max.costs = Inf)
```
#### Arguments

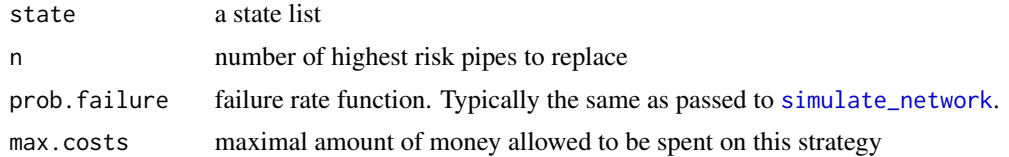

#### Details

The risk is defined as the product of the failure probability in the next year and the expected failure costs.

#### <span id="page-8-0"></span>replace.n.oldest 9

#### Value

a state list

#### Author(s)

Andreas Scheidegger

#### See Also

```
replace.n.oldest, replace.n.random, replace.older.than, replace.more.failures.than,
do.nothing
```
#### Examples

```
## define a strategy function that can be passed to simulate_network():
mystrategy <- . %>% replace.n.highest.risk(n=2, prob.failure=prob.failure.exp, max.costs=30000)
## or define a more complex strategy by combining multiple strategies
```

```
## into a prioritized sequence:
mystrategy <- . %>%
  replace.more.failures.than(failures=2) %>%
  replace.n.oldest(n=3) %>%
  replace.n.highest.risk(n=2, prob.failure=prob.failure.exp) %>%
  replace.older.than(age=8) %>%
  replace.n.random(n=4)
```
<span id="page-8-1"></span>replace.n.oldest *Rehabilitation strategy: replace the* n *oldest pipes*

#### Description

Prioritize the oldest pipes for replacement. Pipes are only replaced if the budget remains positive.

#### Usage

```
replace.n.oldest(state, n, max.costs = Inf)
```
#### Arguments

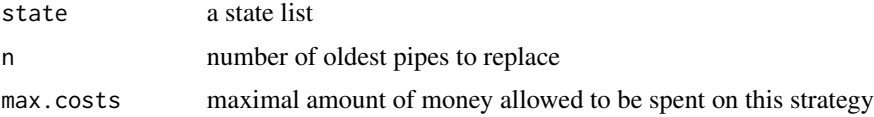

#### Value

a state list

#### <span id="page-9-0"></span>Author(s)

Andreas Scheidegger

#### See Also

```
replace.n.highest.risk, replace.n.random, replace.older.than, replace.more.failures.than,
do.nothing
```
#### Examples

```
## define a strategy function that can be passed to simulate_network():
mystrategy <- . %>% replace.n.oldest(n=10)
```

```
## or define a more complex strategy by combining multiple strategies
## into a prioritized sequence:
mystrategy <- . %>%
  replace.more.failures.than(failures=2) %>%
  replace.n.oldest(n=3) %>%
  replace.n.highest.risk(n=2, prob.failure=prob.failure.exp) %>%
  replace.older.than(age=8) %>%
  replace.n.random(n=4)
```
<span id="page-9-1"></span>replace.n.random *Rehabilitation strategy: replace* n *randomly selected pipes*

#### Description

Replace a certain number of randomly chosen pipes. Pipes are only replaced if the budget remains positive.

#### Usage

replace.n.random(state, n, max.costs = Inf)

#### **Arguments**

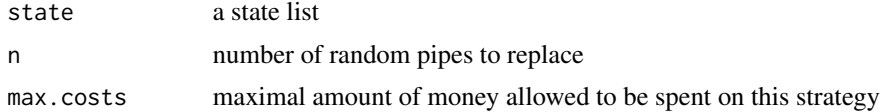

#### Value

a state list

#### Author(s)

#### <span id="page-10-0"></span>replace.older.than 11

#### See Also

[replace.n.highest.risk](#page-7-1), [replace.n.oldest](#page-8-1), [replace.older.than](#page-10-1), [replace.more.failures.than](#page-6-1), [do.nothing](#page-2-1)

#### Examples

```
## define a strategy function that can be passed to simulate_network():
mystrategy <- . %>% replace.n.random(n=10)
## or define a more complex strategy by combining multiple strategies
## into a prioritized sequence:
mystrategy <- . %>%
  replace.more.failures.than(failures=2) %>%
  replace.n.oldest(n=3) %>%
  replace.n.highest.risk(n=2, prob.failure=prob.failure.exp) %>%
  replace.older.than(age=8) %>%
  replace.n.random(n=4)
```
<span id="page-10-1"></span>replace.older.than *Rehabilitation strategy: replace pipes older than* age

#### Description

Strategy to replace pipes older than a given age. Pipes are only replaced if the budget remains positive.

#### Usage

```
replace.older.than(state, age, max.costs = Inf)
```
#### Arguments

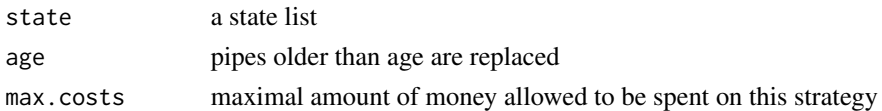

#### Value

a state list

#### Author(s)

Andreas Scheidegger

#### See Also

```
replace.n.highest.risk, replace.n.oldest, replace.n.random, replace.more.failures.than,
do.nothing
```
#### <span id="page-11-0"></span>Examples

```
## define a strategy function that can be passed to simulate_network():
mystrategy <- . %>% replace.older.than(age=85, max.costs=20000)
## or define a more complex strategy by combining multiple strategies
## into a prioritized sequence:
mystrategy <- . %>%
 replace.more.failures.than(failures=2) %>%
 replace.n.oldest(n=3) %>%
 replace.n.highest.risk(n=2, prob.failure=prob.failure.exp) %>%
 replace.older.than(age=8) %>%
 replace.n.random(n=4)
```
replacement.value *Calculate replacement value*

#### Description

Based on Eq(14) of "The Water Network Management Challenge, Max Maurer 2017", assuming a pipe length of 100m.

#### Usage

```
replacement.value(diameter)
```
#### Arguments

diameter diameter of the pipe [mm]

#### Value

```
replacement value [CHF]
```
#### Author(s)

<span id="page-12-0"></span>The diameter distribution is based on a real data set from Lisa Scholten (pipe\_data.csv). Refer to the old exercise on watermain break modelling in the ETH Infrastructure Systems course by Max Maurer.

#### Usage

```
sample.diameter(n = 1)
```
#### Arguments

n number of samples

#### Value

a vector of diameters

#### Author(s)

Andreas Scheidegger

<span id="page-12-1"></span>simulate\_network *Simulate the failures, expansion, rehabilitation, and costs of a network*

#### Description

Simulates failures, expansion, rehabilitation, and costs of a water supply pipe network. The simulation is stochastic.

#### Usage

```
simulate_network(n.years, expansion, rehabilitation, prob.failure,
 income = 0, initial.budget = Inf, initial.inventory = NULL,
  free.expansion = TRUE)
```
#### <span id="page-13-0"></span>**Arguments**

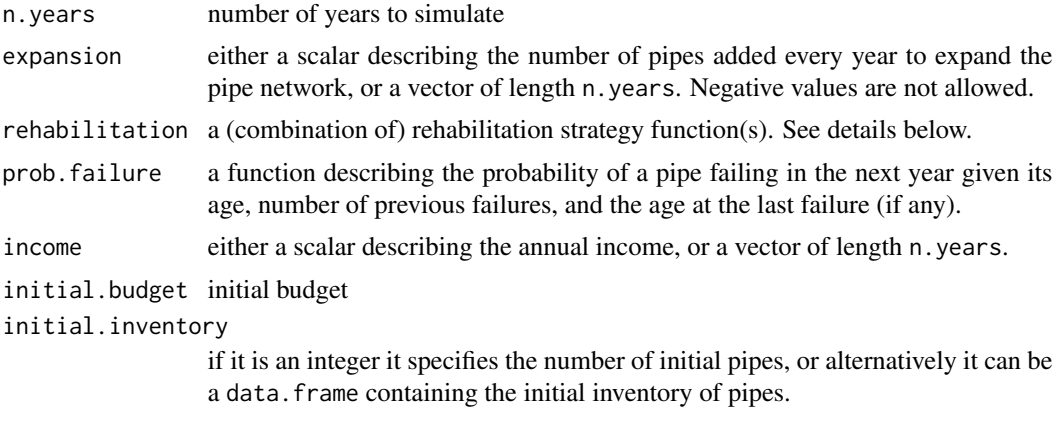

free.expansion if TRUE costs for network expansion are not deducted from the budget.

#### Details

The rehabilitation is defined by combining different simple replacement strategies. See the example for how this can be done using the mystrategy function input. If the strategies vary over time, see [initiate.network](#page-5-1) and [simulate\\_network.period](#page-14-1).

The failure behavior is defined by the function prob.failure. It calculates the probability of a pipe failing within the next year based on pipe age, pipe age at the last failure, and the number of failures. Note, the model makes the assumption that a pipe cannot fail more than once per year.

The costs are calculated as a function of the pipe diameter, assuming all pipes have a length of 100 meters.

#### Value

an updated state list

#### Author(s)

Andreas Scheidegger

#### See Also

For more fine-grained control see [initiate.network](#page-5-1) and [simulate\\_network.period](#page-14-1). Different replacement strategies are implemented: [replace.n.highest.risk](#page-7-1), [replace.n.oldest](#page-8-1), [replace.n.random](#page-9-1), [replace.older.than](#page-10-1), [replace.more.failures.than](#page-6-1), [do.nothing](#page-2-1).

#### Examples

```
## -----------
## define model parameters
## Define the annual probability of a failure
prob.failure.exp <- function(age, age.last.failure, n.failure) {
 if(n.failure==0){
```

```
return(1/30)
 } else {
   return(1/10)
 }
}
## define a complicated (and probably useless) rehabilitation strategy
mystrategy <- . %>%
 replace.n.highest.risk(n=2, prob.failure=prob.failure.exp) %>%
 replace.more.failures.than(failures=5) %>%
 replace.older.than(age=70, max.cost=2e6) %>%
 replace.n.oldest(n=3) %>%
 replace.n.random(n=2)
## This means: every year (if we have enough budget!), replace first the 2 pipes
## with the highest risk, then all pipes with more than 5 failures,
## then all pipes older then 70 years (up to costs of 2e6), then the 3
## oldest pipes remaining, and finally replace 2 randomly selected pipes.
## -----------
## run the simulation
result <- simulate_network(
   n.years = 100, # run it for 100 yearsexpansion = 10, # build 10 pipes per year (if money is available)
   rehabilitation = mystrategy, # use the strategy defined above
   prob.failure = prob.failure.exp, # use the probability function defined above
   income = 1e6, # the annual incomeinitial.budget = 1e7,
   initial.inventory = 50, \qquad # start the simulation with 50 new pipes
   free.expansion = FALSE
    )
## look at some results
## str(result)
## str(result$time.100)
```
<span id="page-14-1"></span>simulate\_network.period

*Simulate the network for a period of time*

#### Description

Simulates failures, expansion, rehabilitation, and costs of a water supply pipe network. The simulation is stochastic.

#### <span id="page-15-0"></span>Usage

```
simulate_network.period(statelist, n.years, expansion, rehabilitation,
 prob.failure, income = 0, free.expansion = TRUE)
```
#### Arguments

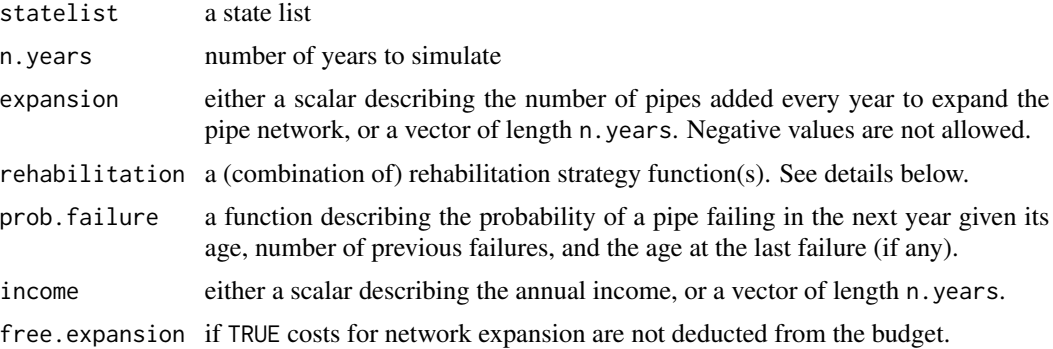

#### Details

The rehabilitation is defined by combining different simple replacement strategies. See the example for how this can be done using the mystrategy function input.

The failure behavior is defined by the function prob.failure. It calculates the probability of a pipe failing within the next year based on pipe age, pipe age at the last failure, and the number of failures. Note, the model makes the assumption that a pipe cannot fail more than once per year.

The costs are calculated as a function of the pipe diameter, assuming all pipes have a length of 100 meters.

#### Value

an updated state list

#### Author(s)

Andreas Scheidegger

#### See Also

[simulate\\_network](#page-12-1) provides a slightly more convenient interface.

#### Examples

```
## -----------
## define model parameters
## Define the annual probability of a failure
prob.failure.exp <- function(age, age.last.failure, n.failure) {
 if(n.failure==0){
   return(1/30)
```

```
} else {
   return(1/10)
 }
}
## define a complicated (and probably useless) rehabilitation strategy
mystrategy <- . %>%
 replace.n.highest.risk(n=2, prob.failure=prob.failure.exp) %>%
 replace.more.failures.than(failures=5) %>%
 replace.older.than(age=70, max.cost=2e6) %>%
 replace.n.oldest(n=3) %>%
 replace.n.random(n=2)
## This means: every year (if we have enough budget!), replace first the 2 pipes
## with the highest risk, then all pipes with more than 5 failures,
## then all pipes older then 70 years (up to costs of 2e6), then the 3
## oldest pipes remaining, and finally replace 2 randomly selected pipes.
## -----------
## run the simulation in steps
statelist <- initiate.network(inventory = 50, budget = 1e7)
statelist <- simulate_network.period(
  statelist, \qquad \qquad \qquad # state list to update
  n.years = 20, # run it for 20 yearsexpansion = 10, # build 10 pipes per year (if money is available)
  rehabilitation = mystrategy, # use the strategy defined above
  prob.failure = prob.failure.exp, # use the probability function defined above
  income = 1e6 # the annual income\lambdastatelist <- simulate_network.period(
  statelist, # state list to update
  n.years = 10, \# run it for 10 more years
  expansion = 2, # now, build only 2 pipes per year (if money is available)
  rehabilitation = mystrategy, # use the strategy defined above
  prob.failure = prob.failure.exp, # use the probability function defined above
  income = 1e6 # the annual income)
## look at some results
## str(statelist)
## str(statelist$time.30)
```
<span id="page-17-0"></span>WaMaSim is a package that simulates the effect of different rehabilitation strategies for water distribution systems. It is an education tool used for the Water Infrastructure Experimental and Computer Laboratory at ETH Zurich, Switzerland. See the documentation for [simulate\\_network](#page-12-1) to get started.

#### Author(s)

Andreas Scheidegger

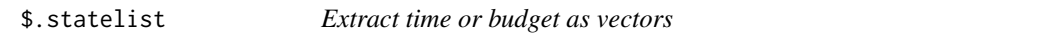

#### Description

Convenient functions to extract the time or budget.

#### Usage

## S3 method for class 'statelist' x\$name

#### Arguments

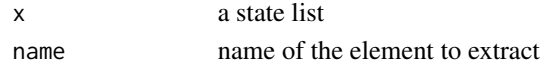

#### Value

a vector of the time or budget, or a state

#### Author(s)

Andreas Scheidegger

#### Examples

```
## Not run:
str(result) # result is a 'statelist' returned from simulate_network
result$budget # vector of budget
result$time # vector of time
result$time.22 # state list of time 22
```
## End(Not run)

# <span id="page-18-0"></span>Index

\$.statelist, [18](#page-17-0) costs.per.year, [2](#page-1-0) do.nothing, [3,](#page-2-0) *[8](#page-7-0)[–11](#page-10-0)*, *[14](#page-13-0)* expand, [3](#page-2-0) fail, [4](#page-3-0) failure.cost, [5](#page-4-0) failures.per.year, [5](#page-4-0) initiate.network, [6,](#page-5-0) *[14](#page-13-0)* pipes.built.per.year, [6](#page-5-0) pipes.inservice.per.year, [7](#page-6-0) replace.more.failures.than, *[3](#page-2-0)*, [7,](#page-6-0) *[9–](#page-8-0)[11](#page-10-0)*, *[14](#page-13-0)* replace.n.highest.risk, *[3](#page-2-0)*, *[8](#page-7-0)*, [8,](#page-7-0) *[10,](#page-9-0) [11](#page-10-0)*, *[14](#page-13-0)* replace.n.oldest, *[3](#page-2-0)*, *[8,](#page-7-0) [9](#page-8-0)*, [9,](#page-8-0) *[11](#page-10-0)*, *[14](#page-13-0)* replace.n.random, *[3](#page-2-0)*, *[8–](#page-7-0)[10](#page-9-0)*, [10,](#page-9-0) *[11](#page-10-0)*, *[14](#page-13-0)* replace.older.than, *[3](#page-2-0)*, *[8–](#page-7-0)[11](#page-10-0)*, [11,](#page-10-0) *[14](#page-13-0)* replacement.value, [12](#page-11-0) sample.diameter, [13](#page-12-0) simulate\_network, *[5](#page-4-0)[–8](#page-7-0)*, [13,](#page-12-0) *[16](#page-15-0)*, *[18](#page-17-0)* simulate\_network.period, *[14](#page-13-0)*, [15](#page-14-0)

WaMaSim, [18](#page-17-0) WaMaSim-package *(*WaMaSim*)*, [18](#page-17-0)